# Schuld und FASD

Wer trägt die Schuld an FASD und wer trägt die Schuld für die Taten, die FASD-Geschädigte begehen?

#### Fallbeispiel: 4,5 Promille - polnisches Baby außer Lebensgefahr

- Entwarnung in Lodz: Ein mit 4,5 Promille geborenes Baby ist den Ärzten zufolge außer Lebensgefahr. Die hochschwangere Mutter war mit einem Alkoholpegel von 2,6 Promille in einem Schnapsladen zusammengebrochen.
- Ein am Dienstag mit 4,5 Promille Alkohol im Blut geborenes polnisches Baby ist außer Lebensgefahr. Der Zustand des Jungen sei stabil, sagte der stellvertretende Direktor der Universitätsklinik Lodz, Zbigniew Jankowski, dem polnischen Nachrichtensender TVN 24. Der Säugling werde noch einige Tage darauf untersucht werden, inwieweit Leber und Nieren unter der hohen Alkoholkonzentration gelitten haben.
- · Die 24-jährige Mutter des Kindes war hochschwanger und betrunken in einem Schnapsladen zusammengebrochen. Weil die Ärzte das Leben des Babys in Gefahr sahen, brachten sie das Kind per Kaiserschnitt auf die Welt. Die Mutter hatte dabei einen Blutalkoholwert von 2,6 Promille." (Quelle, Süddeutsche Zeitung)

#### A. FASD-Geschädigte als Opfer

I. Ist die Schädigung ungeborener Kinder durch Alkohol strafbar?

- 1. Tatbestand der Körperverletzung?
- Tatobjekt "Mensch"?
- Problem 1: Muss das Tatobjekt im Zeitpunkt der Tathandlung existieren?
- · Problem 2: Muss der Erfolg sich nach dem Entstehen des Tatobjekts manifestieren?
- · Problem 1: Antwort: Nein.
- · Problem 2: Antwort: Ja Systematischer Vergleich zum Schwangerschaftsabbruch, § 218 StGB. A.a. LG Aachen Conterganfall
- Aber "Weiterfresserschaden" durch Alkohol der noch nach der Geburt im Blut verweilt bzw. Versagen weiterer Systemteile durch Malfunktion bereits früher geschädigter Systeme (Nieren, Herz, Gehirn)

## II. Bestrafung der Mutter sinnvoll?

1. Mit einer Bestrafung der Mutter würden im Wesentlichen nur generalpräventive Aspekte bedient. - > Widerspricht Art. 1 GG

2. Bei Bestrafung würde das Kind, die Familie in Mitleidenschaft gezogen. Ist die spezial-präventive Wirkung für potentielles Kind zwei vernachlässigbar?

3. Ausweg: Maßregel Entziehungskur und Führungsaufsicht. Folgeproblem: Auch wenn Schuldfähig? Ja, §§ 7, JGG; 64 StGB. -> Vorteil auch bei schwere der Schuld zulässig. § 10 JGG nur konsensual möglich.

## 2. Lebenslang mit/wegen FASD?

- Zur Verurteilung einer Mutter wegen Mordes durch Unterlassen an einem drei Monate altem Säugling (LG Arnsberg Urt. v. 9.7.2014 -2 Ks-412 Js 457/13/13/14, BeckRS 2015, 3953, beck-online)
- · Hauptproblem:
- Zusammenhang FASD und Tat war nicht nachweisbar (§ 21 StGB verneint)

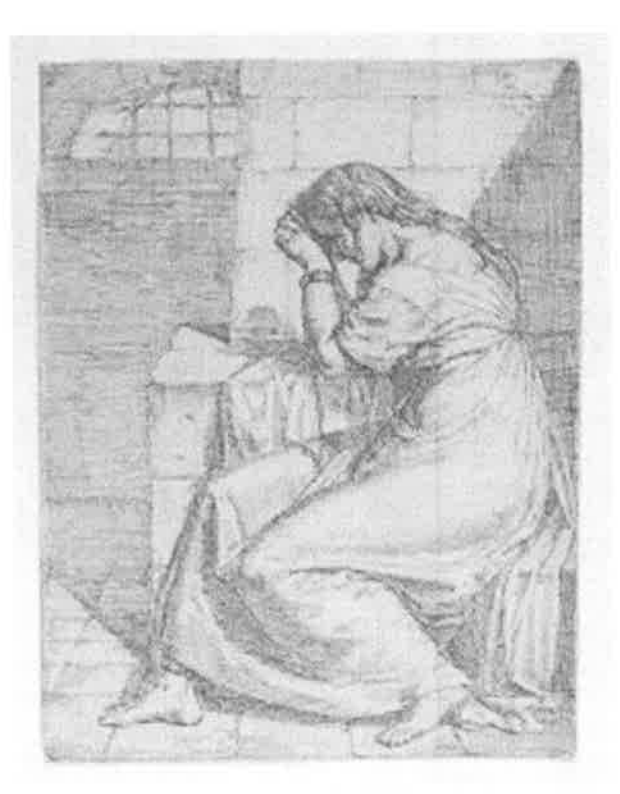

## Bestrafung von anderen "Beteiligten"?

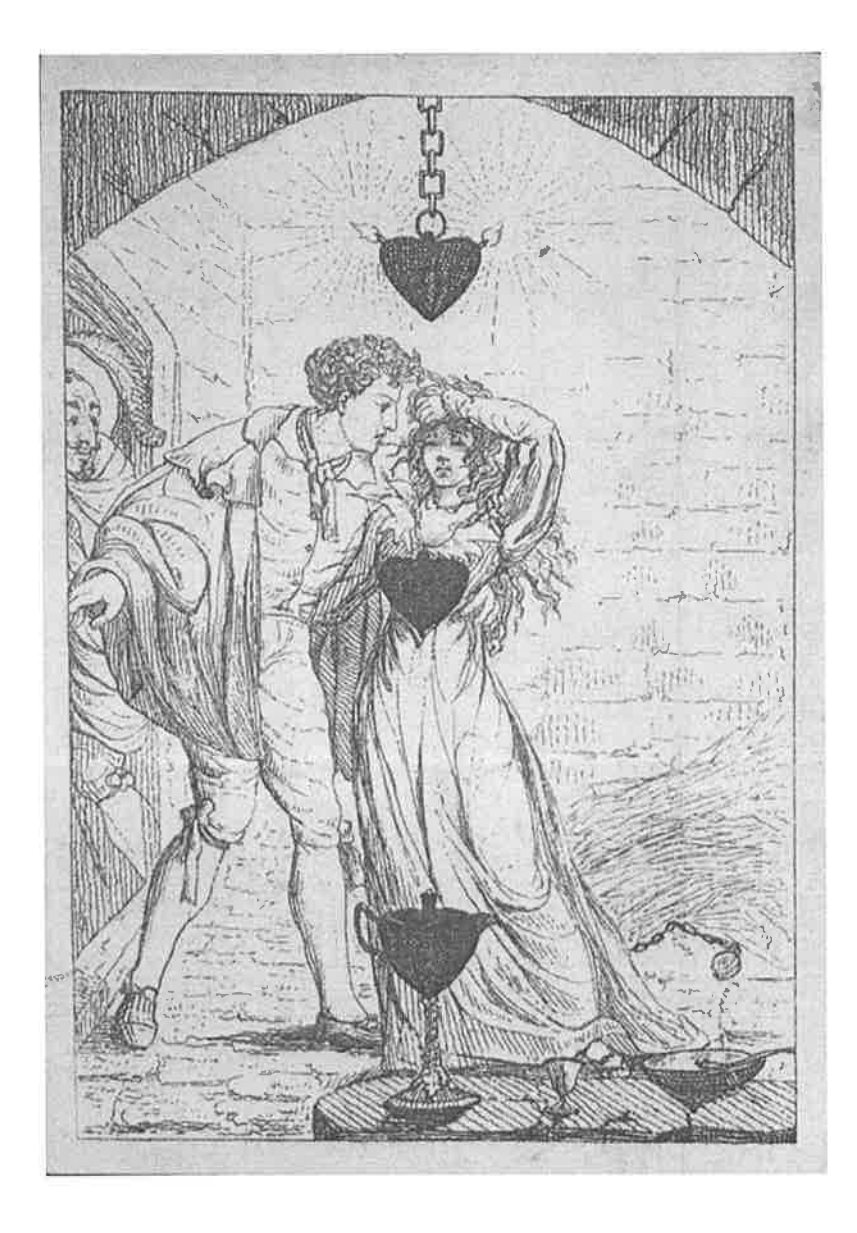

# B. FASD-Geschädigte als Täter

- Kein Thema der Reifeverzögerung nach § 3 JGG, da sich die entsprechende Verzögerung bis weit ins Erwachsenenalter fortsetzen kann, ist das keine "jugendtypische"-Verfehlung.
- Können FASD-Betroffene allein aus Gründen des FASD schuldunfähig sein?
- § 20 dass die Steuerungsfähigkeit ganz wegfällt, ist möglich aber wenig häufig
- Nicht- oder spätes Erkennen des FASD und teilweise Selbstständigkeit spricht dagegen (Problem: Sprache
- · § 21 Eher in Betracht kommt die verminderte Schuldfähigkeit

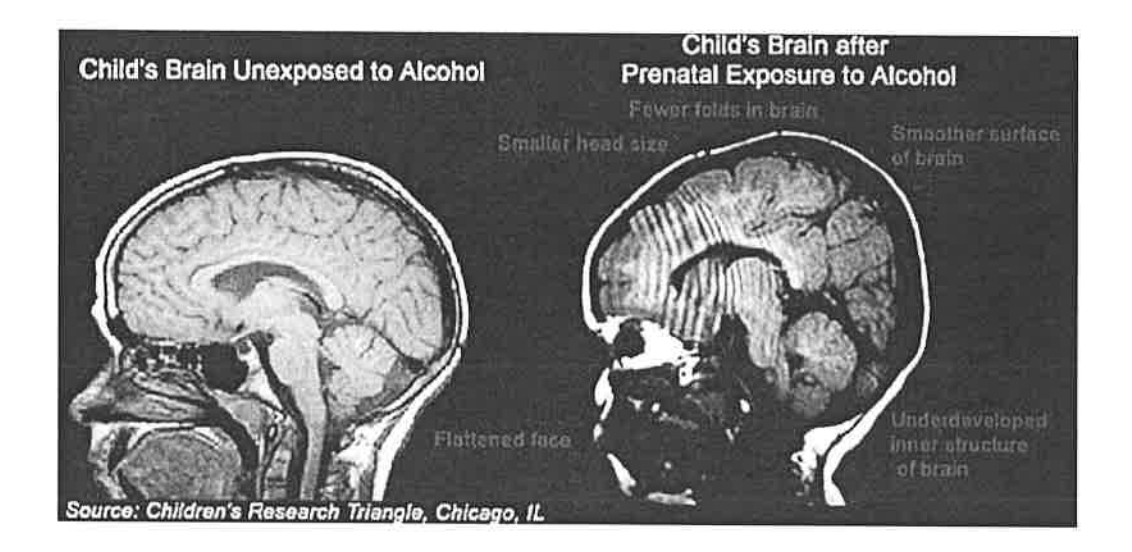

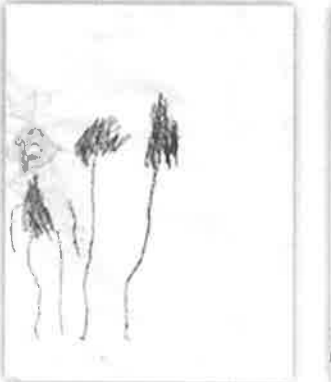

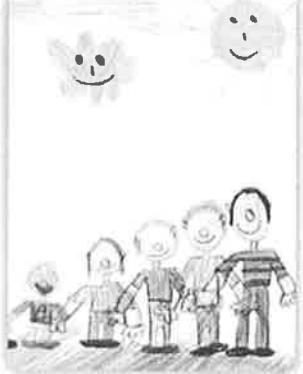

Familienbild einer Siebenjährigen mit FASD

Familienbild einer Siebenjährigen ohne FASD

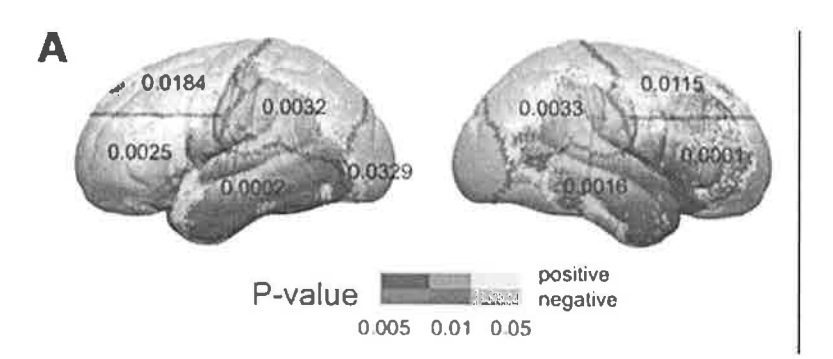

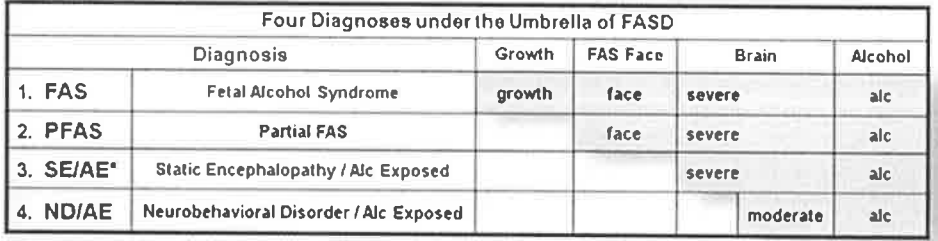

 $*$  Also referred to as:

» – Alcohol Related Neurodeselopmental Disorder (ARND) or<br>• – Neurodeselopmental Disorder Prenatal Akohol Exposed (ND-PAL)

#### **Brain Structures Most Sensitive to Prenatal Alcohol Exposure**

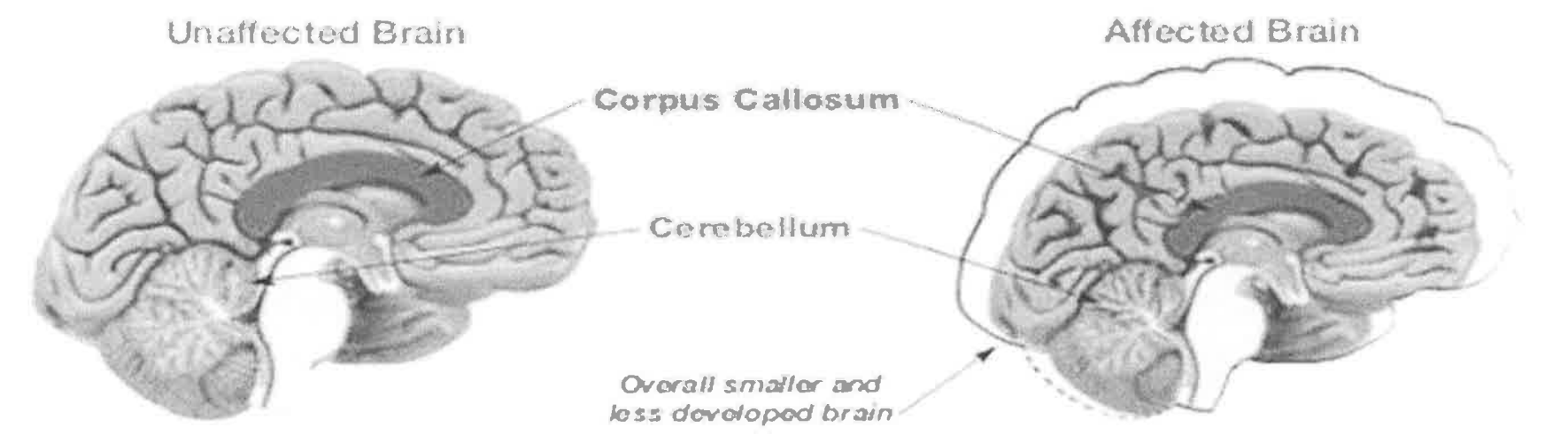

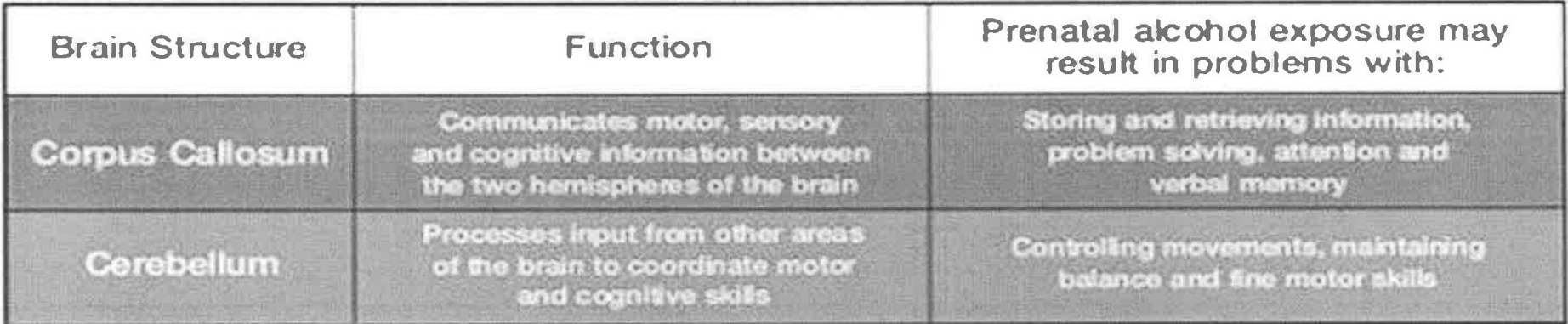

Nations Offendation on Fold Abolici Syn Lome (ROFAS) 1 800 CONDIAS or well www.netas.org

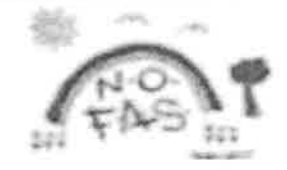

#### Wo beginnt Krankheit und wo endet schlechter Charakter?

- 1. Wie soll ein Richter, StA, RA oder ein medizinisch/psychiatrischer Gutachter FASD identifizieren?
- Problembewusstsein schaffen, Schulungen, Tagungen, Artikel.
- 2. Kann FASD immer identifiziert werden? Kann ein Einfluss von FASD auf die Steuerungsfähigkeit herausgefunden werden?
- Also: Wie finden wir heraus, ob der Täter F auch ohne FASD zur Tat geschritten wäre?

· "Die Jugendstrafanstalten sind voll mit solchen Kindern."

Was ist die "richtige Sanktion/Reaktion/Prävention"?

- Strafe "funktioniert" bei FASD-Betroffenen schlecht bis überhaupt nicht
- Geschlossene Psychiatrie ist unangemessen
- Spezielle Therapie etc.?
- ADHS etc. Problem der Therapierbarkeit bei fehlendem Problembewusstsein des Patienten – was sagen die Experten?
- Schonraum und ständige Aufsicht für FASD-Geschädigte? Betreutes Wohnen etc.
- Wie gesetzlich und praktisch sind alternative Maßnahmen umzusetzen? Und sind sie rechtsstaatlich zulässig/gewünscht?